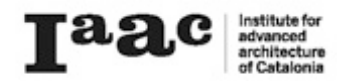

## Geolocation

MAA TERM 2

GENERAL SEMINAR

Designing Associativity

Linstructor: Luis E. Fraguada

Assistant: Rodrigo Aguirre

Jinyang Han

## 1 TOPIC and DATA

The bald eagle is a bird of prey found in North America. A sea eagle, it has two known subspecies and forms a species pair with the white-tailed eagle (Haliaeetus albicilla). Its range includes most of Canada and Alaska, all of the contiguous United States, and northern Mexico. It is found near large bodies of open water with an abundant food supply and oldgrowth trees for nesting. The bald eagle is the national bird of the United States of America. The data here shows a study that tracks 2 bald eagles.

The data comes from Movebank, a website where you can download tracking data of animals.

*DATASOURCE*: *MOVEBANK https://www.movebank.org/panel\_embedded\_movebank\_webapp*

Study Details

Study Name Bald Eagle / Haliaeetus leucocephalus / Clark Contact Person Clark\_ENSP (Kathleen Clark) Principal Investigator Clark ENSP (Kathleen Clark) Citation Clark, K.E. 2014. New Jersey Bald Eagle Tracking Project. Acknowledgements New Jersey Division of Fish & Wildlife, and Conserve Wildlife Foundation of New Jersey. Grants used USFWS State Wildlife Grants; donation(s) from Six Flags/Great Adventure. License Terms not set Study Summary not set Study Reference Location Longitude -74.495<br>Latitude 40.028 Latitude Movebank ID 34754576 Study Statistics Last Update about 9 hours ago Number of Animals 2 Number of Tags 2 Number of Deployments 2 Time of First Deployed Location 2014-05-06 14:43:11.000 Time of Last Deployed Location 2015-02-16 21:19:44.000 Taxa Haliaeetus leucocephalus Number of Deployed Locations 48383 Number of Records Deployed (outliers) / Total (outliers) GPS 48383 (78) / 48762 (86) Accessory Measurements 66767 (0) / 67163 (0)

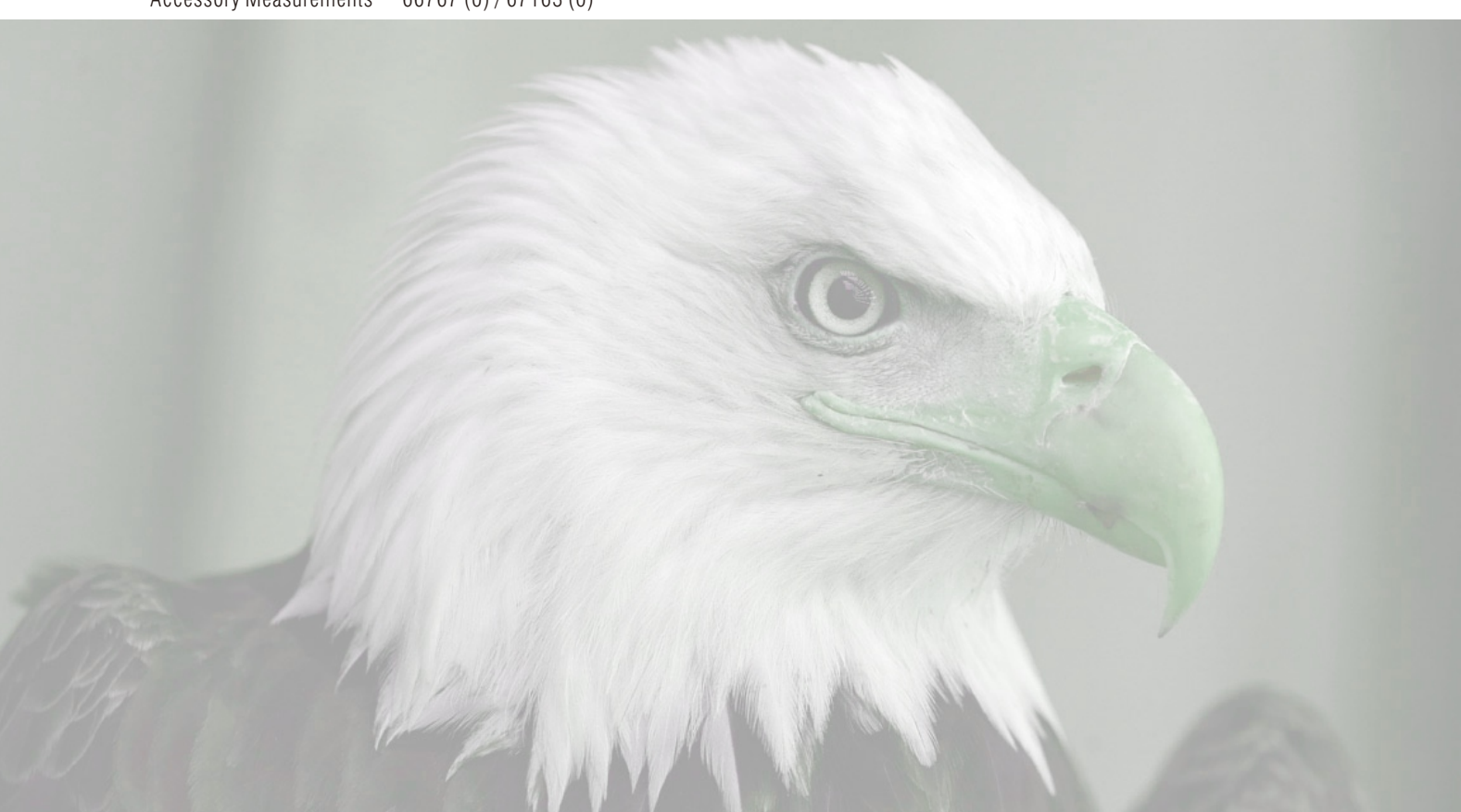

## 2 DATA VISUALIZATION

The first thing to prepare for visualize the data is a map of the related area. 2 points are picked to locate this area in program.

The other is prepare the file that contains GPS data. File got from the website is a csv file. To avoid trouble, remove the first line.

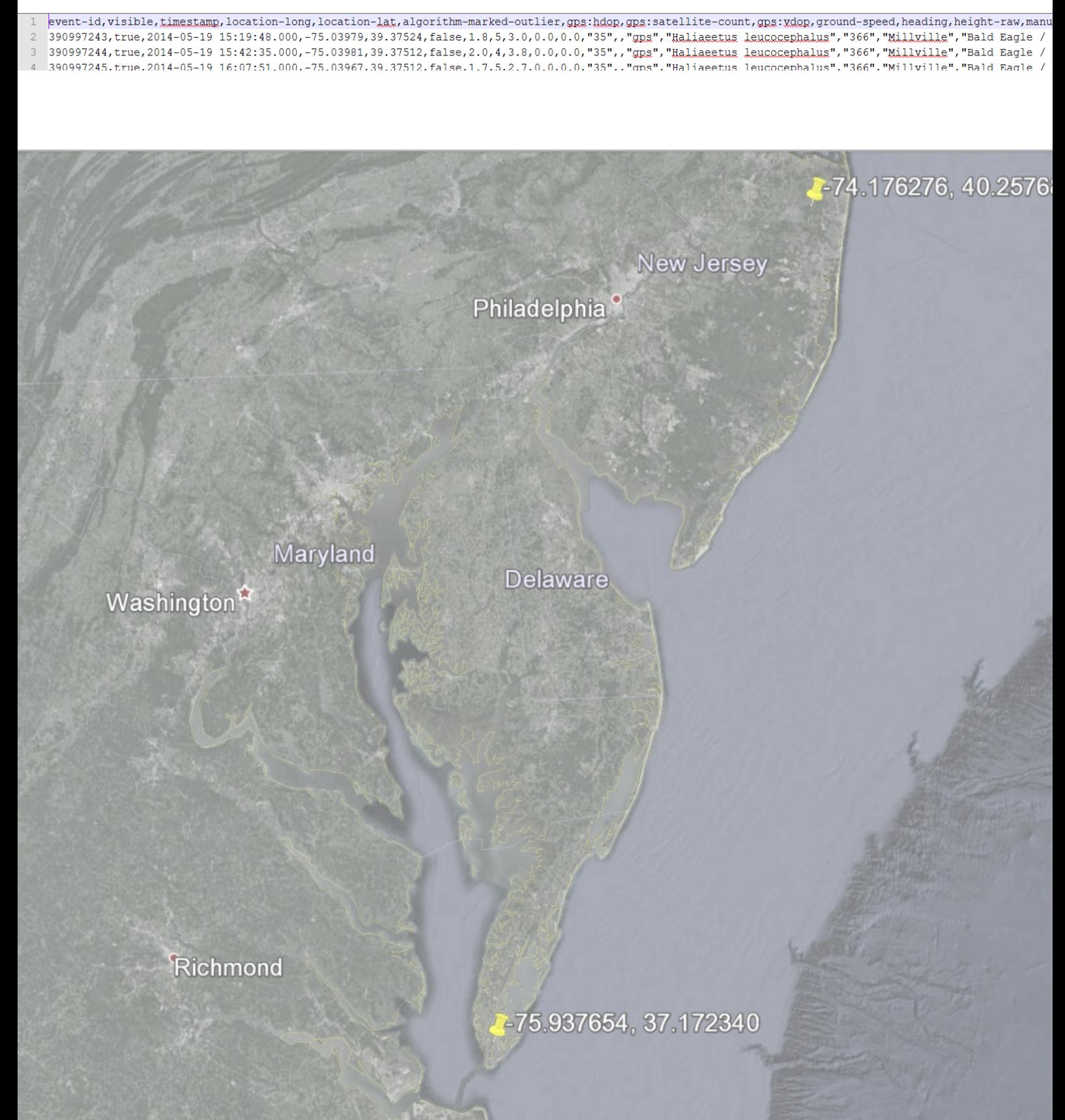

Virginia Beach

Set the anchor points, and get coordinates of points from csv file. From the first line, latitude and longitude of point can be located. And then convert geo information into xyz of the points.

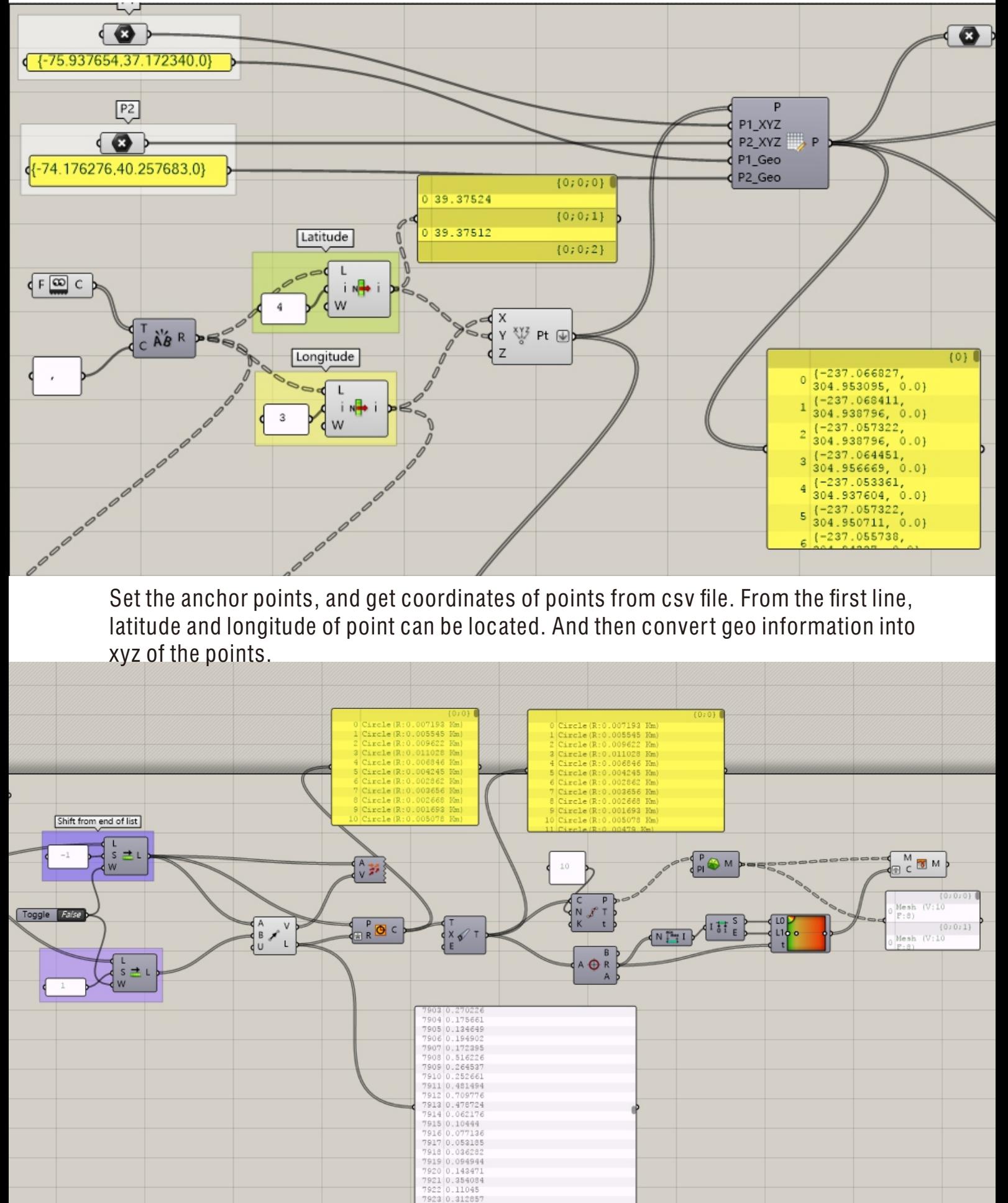

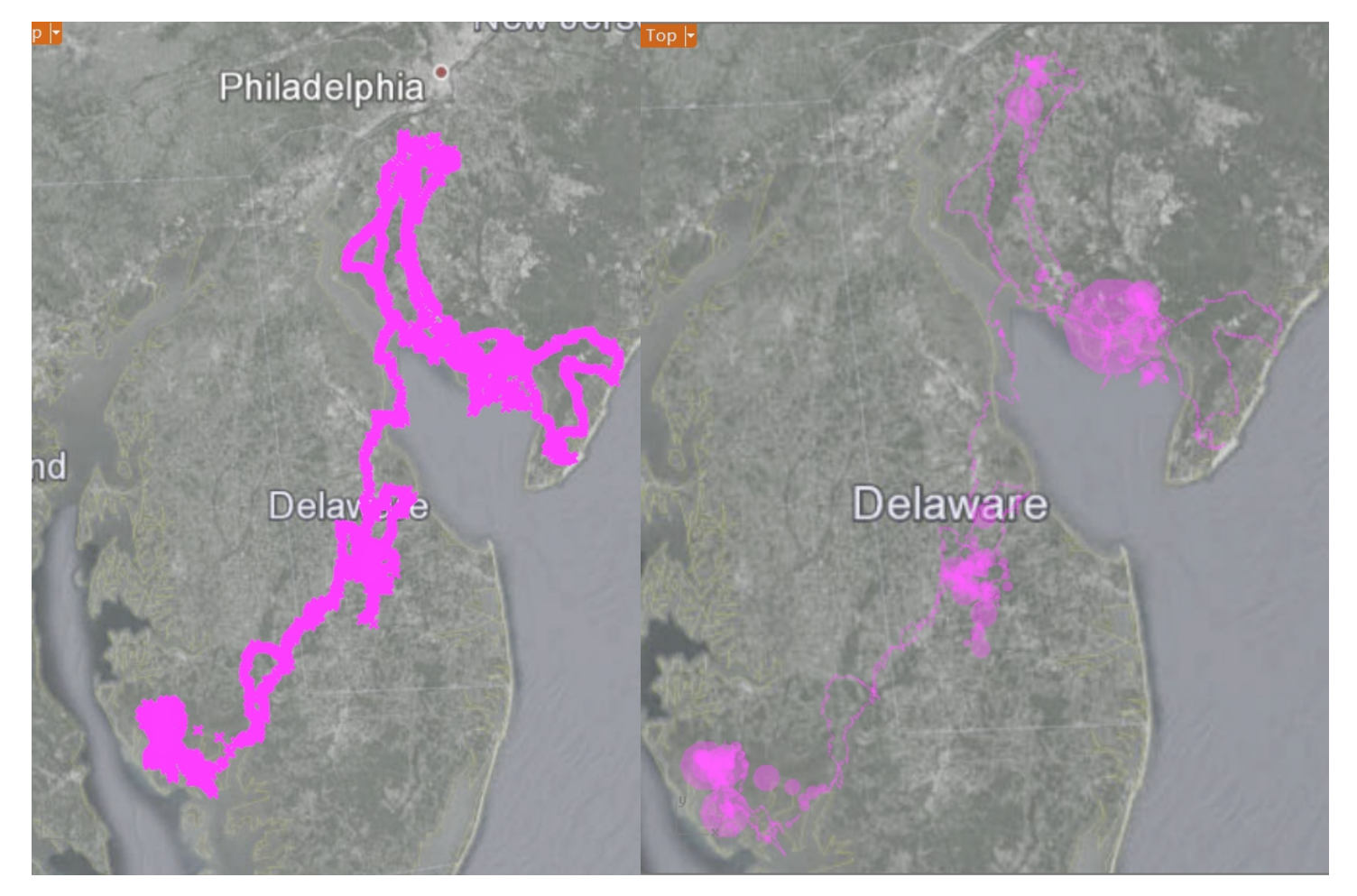

T he p oin ts g e n e r a t e d. T h ey s h o ws w h e re y. By c the eagle passes b

ounting the distance between two neighboring dots speed can be tell. The faster, the bigger circle to be drown.

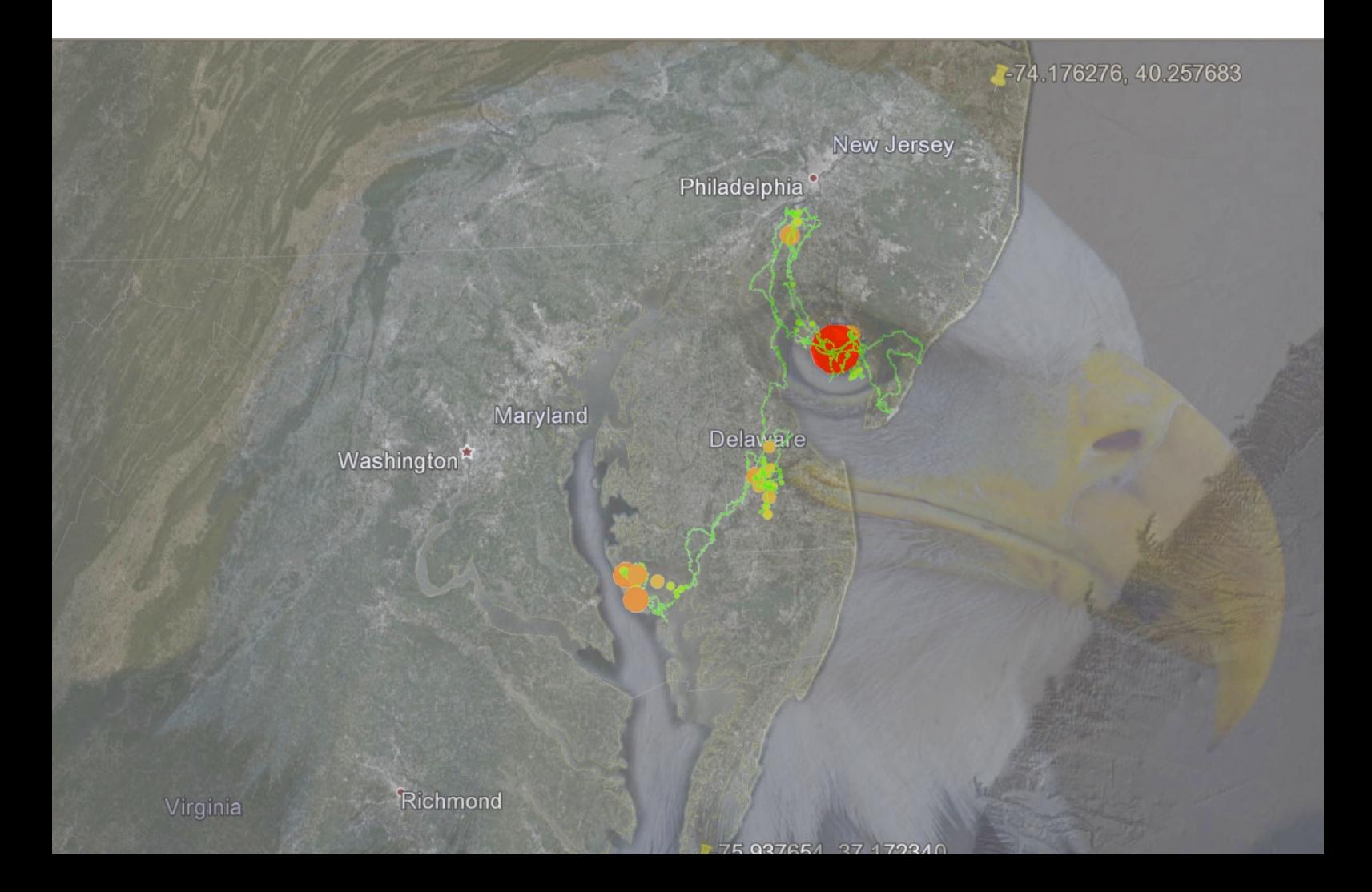